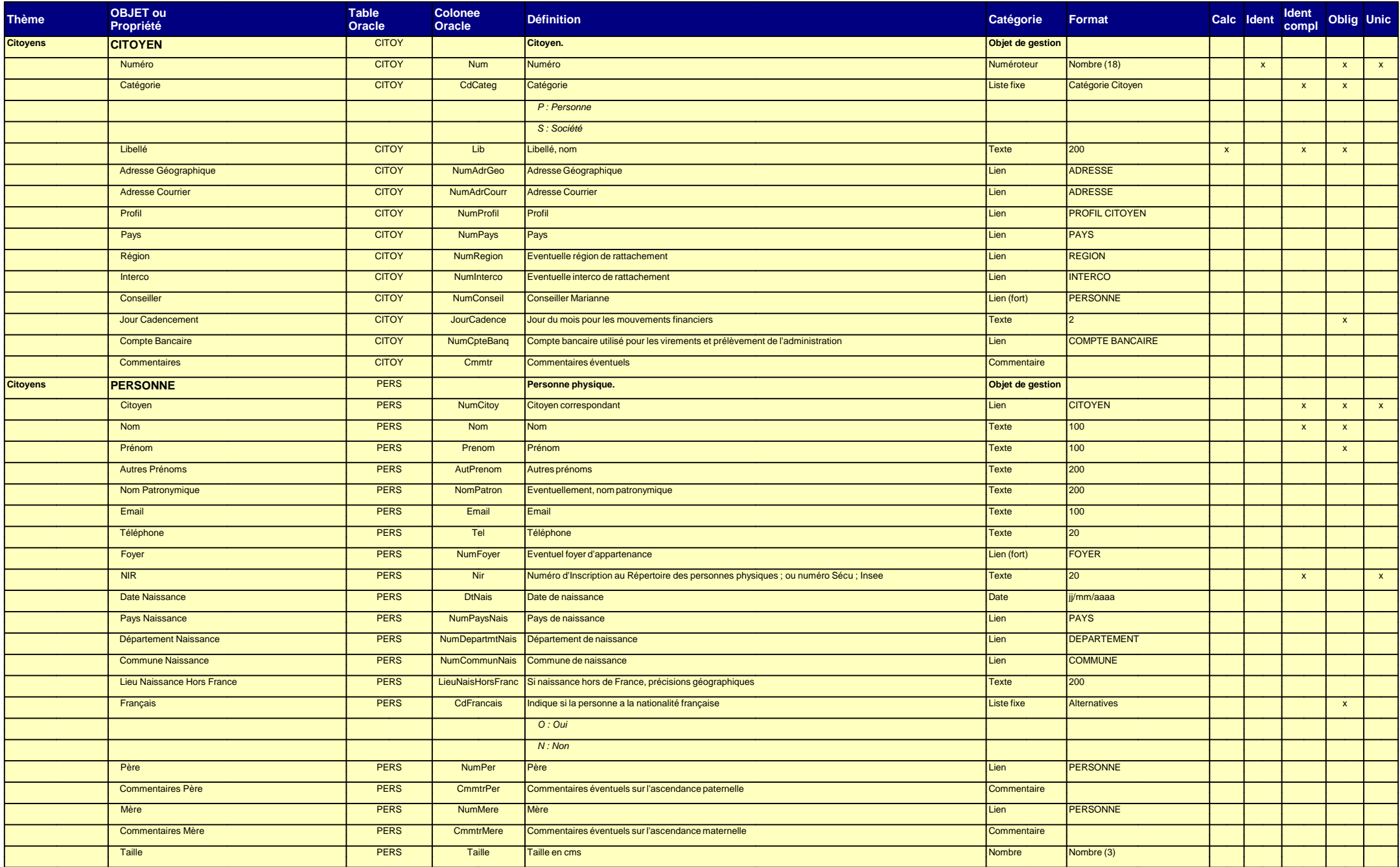

## **Dictionnaire des données physiques du projet Marianne 2025**

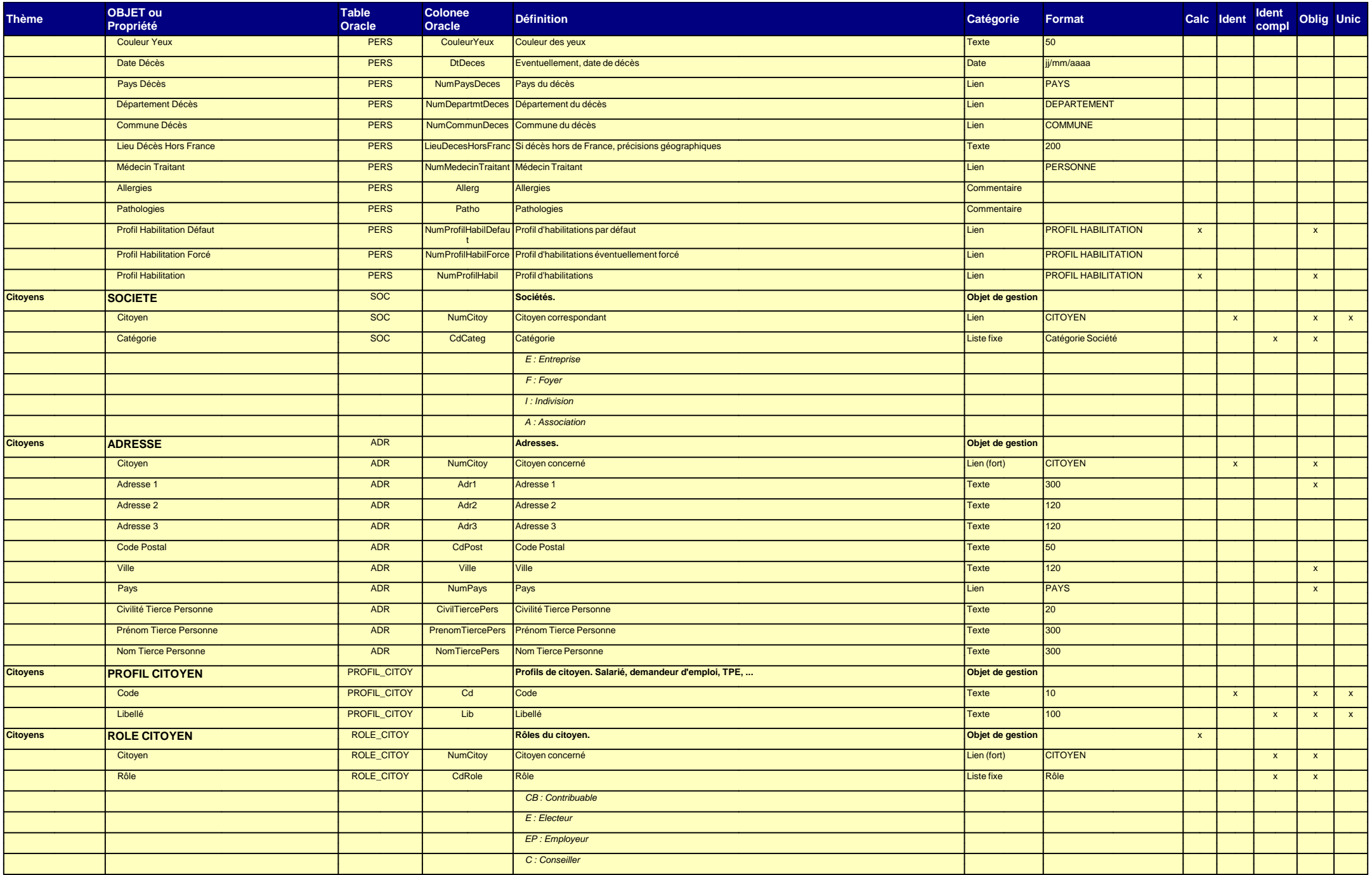

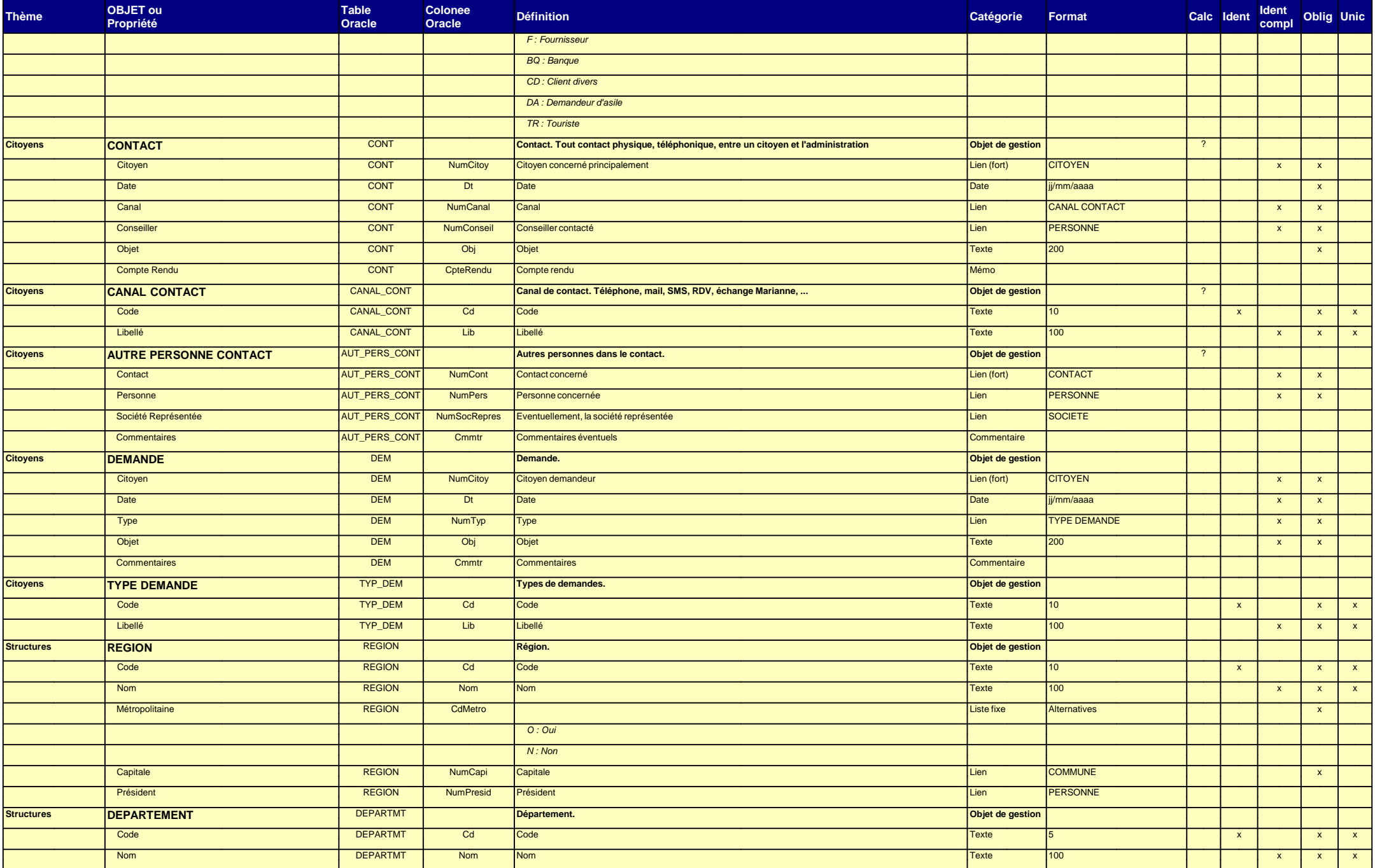

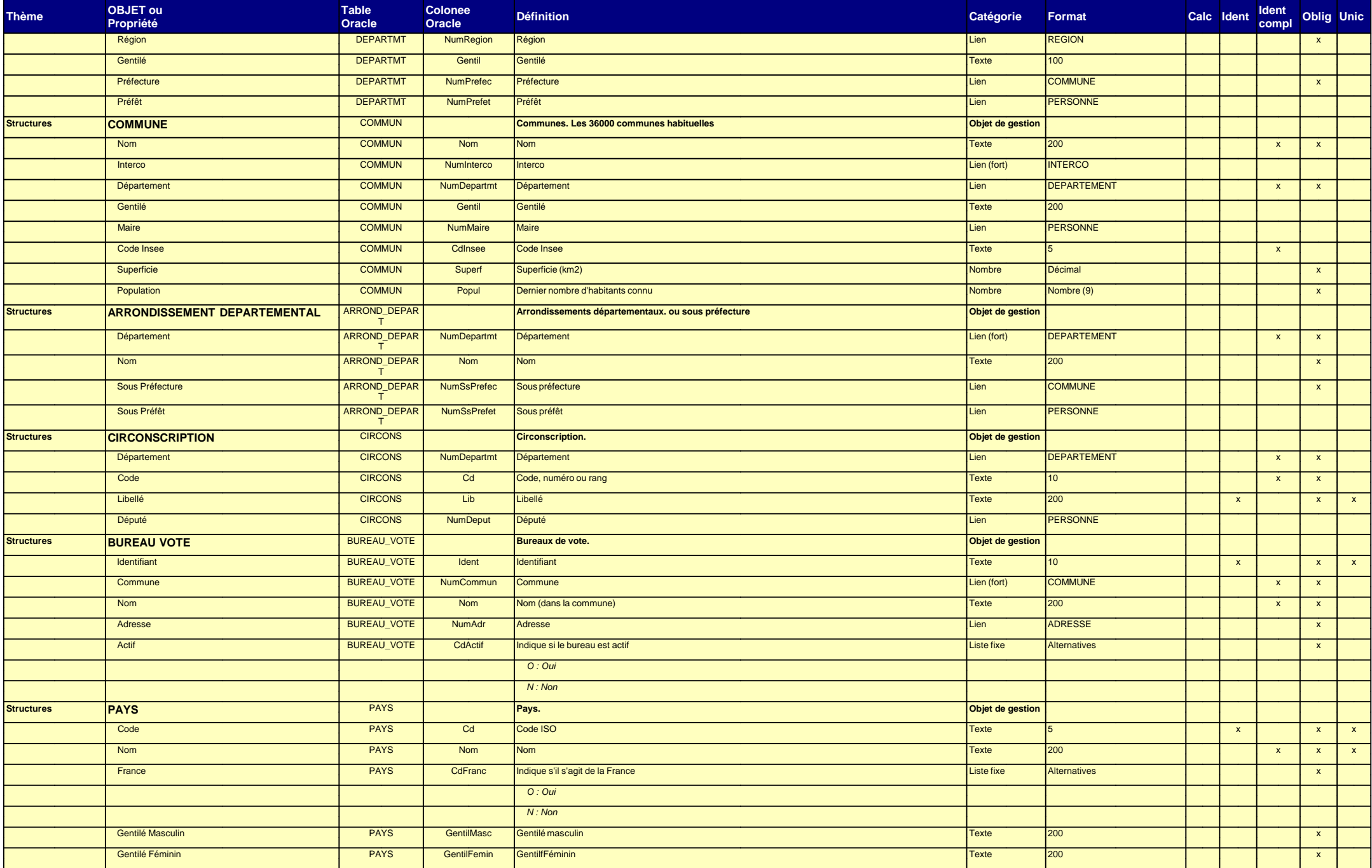

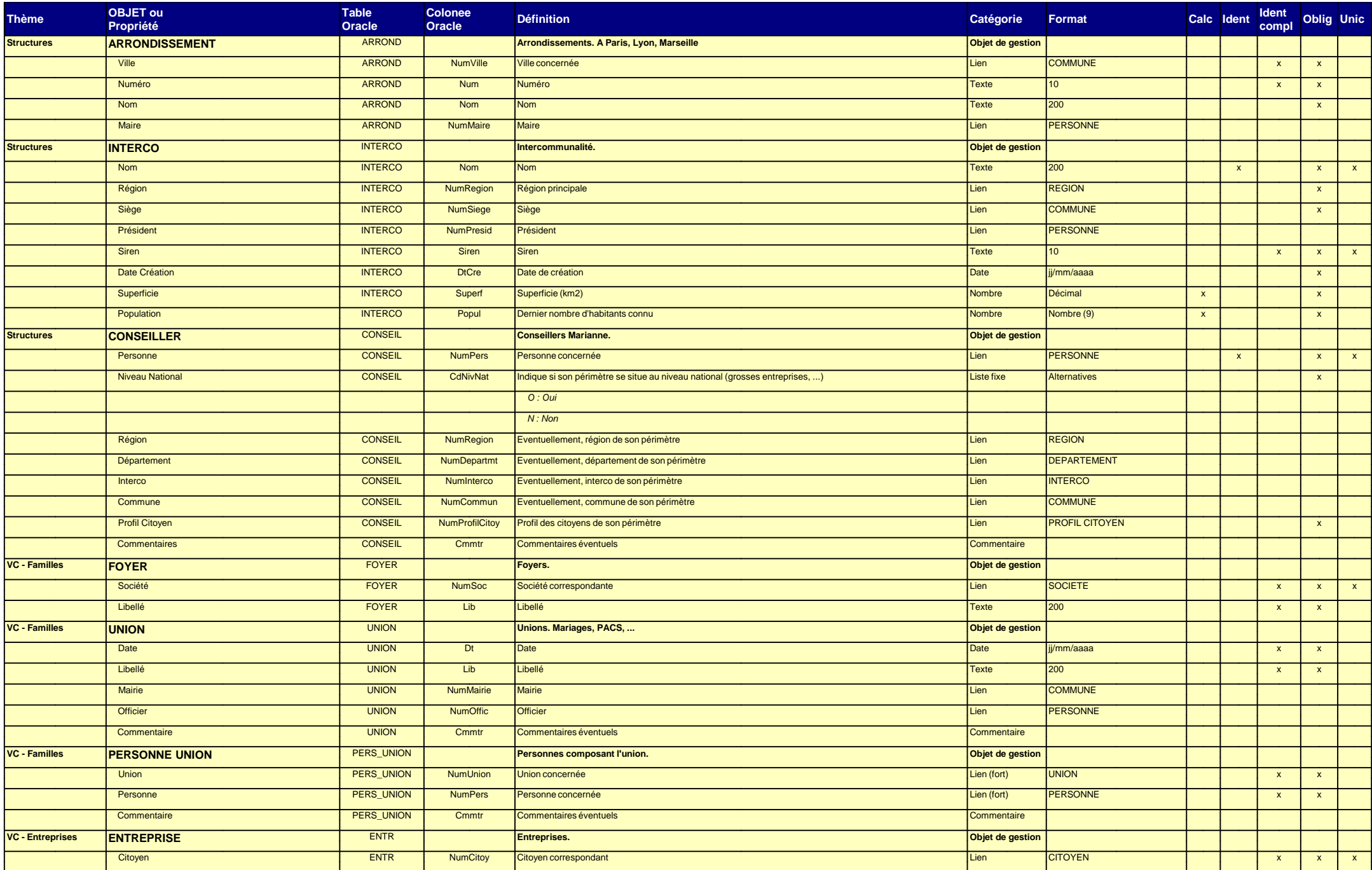

## **Dictionnaire des données physiques du projet Marianne 2025**

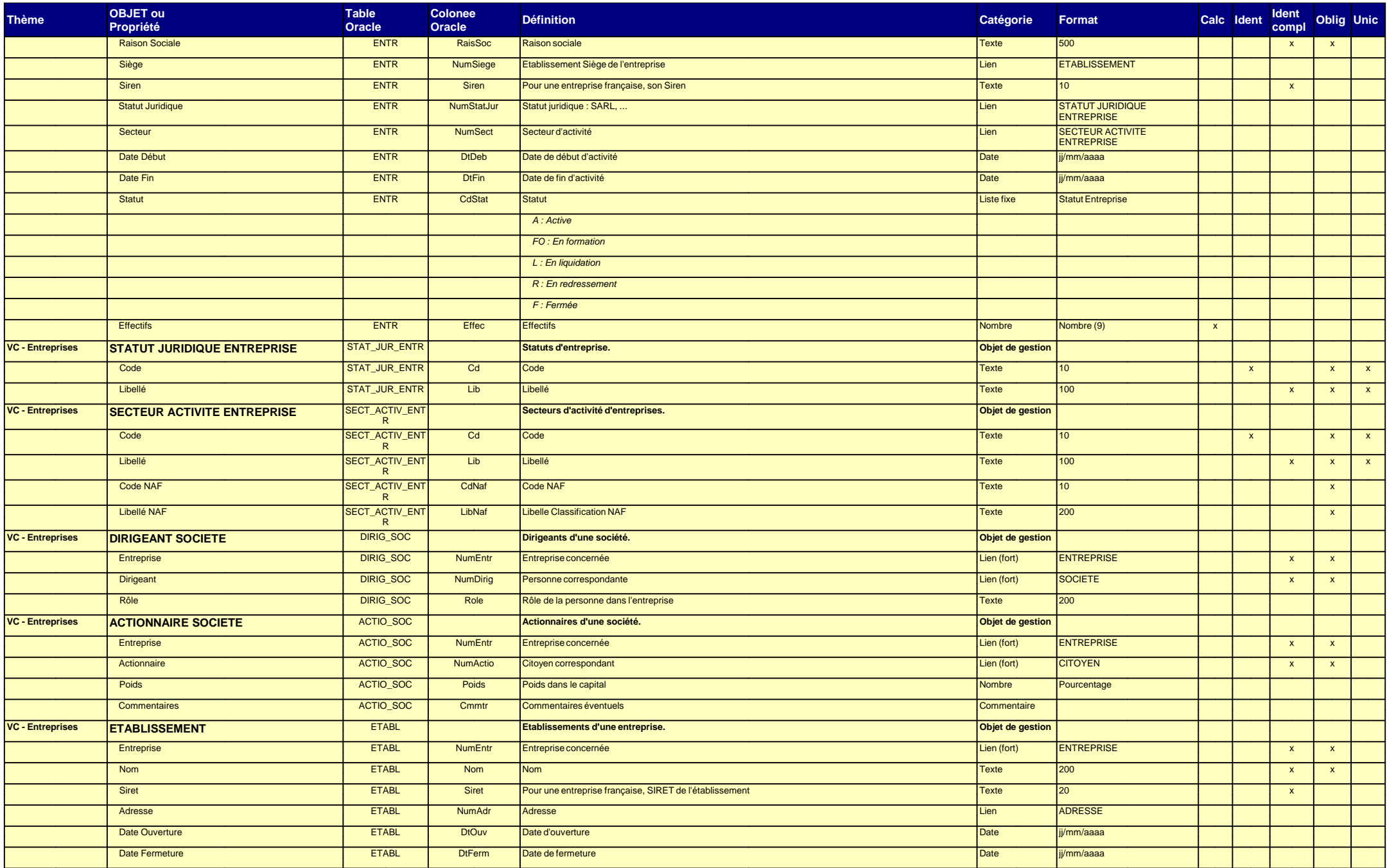

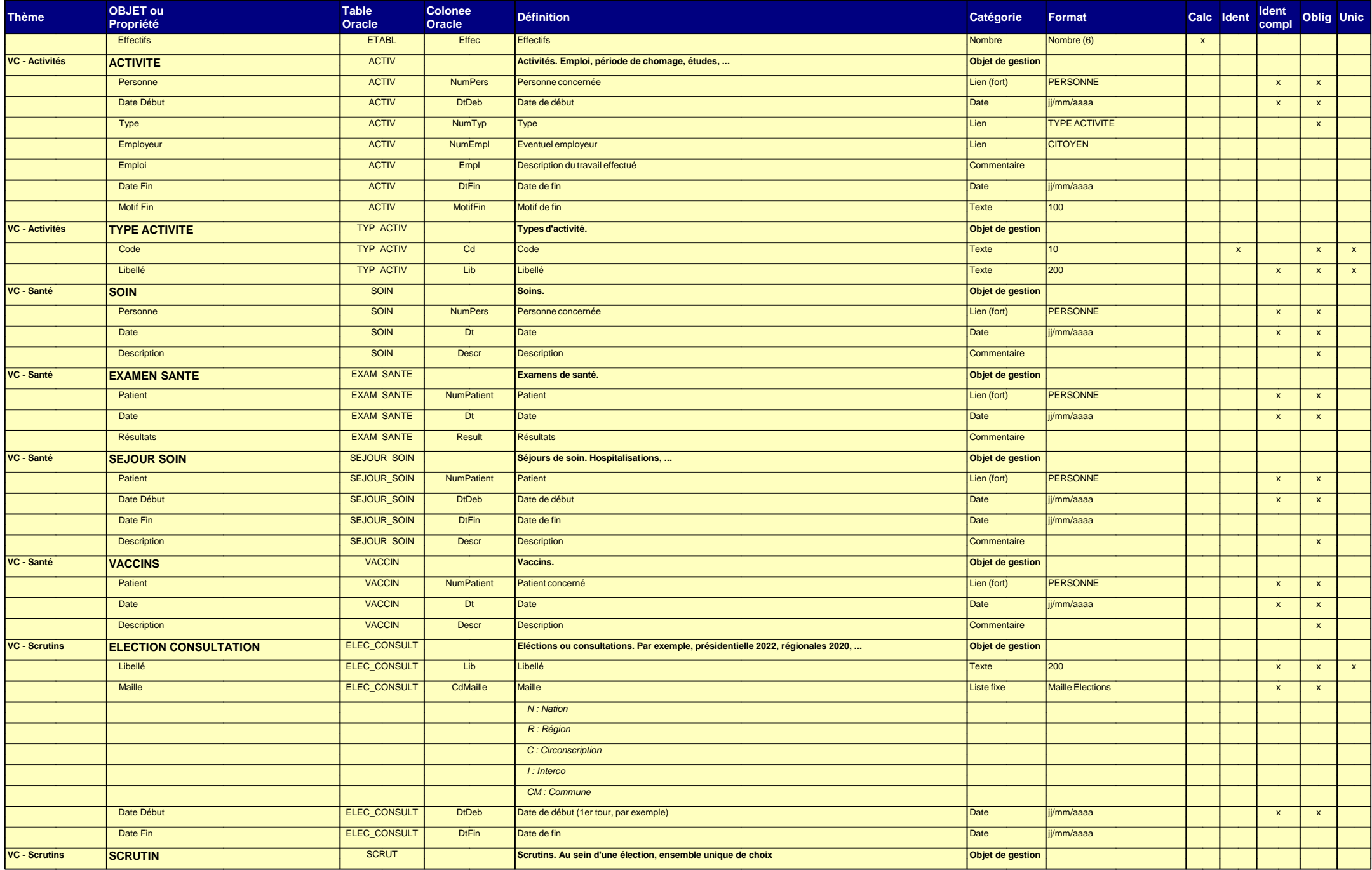

## **Dictionnaire des données physiques du projet Marianne 2025**

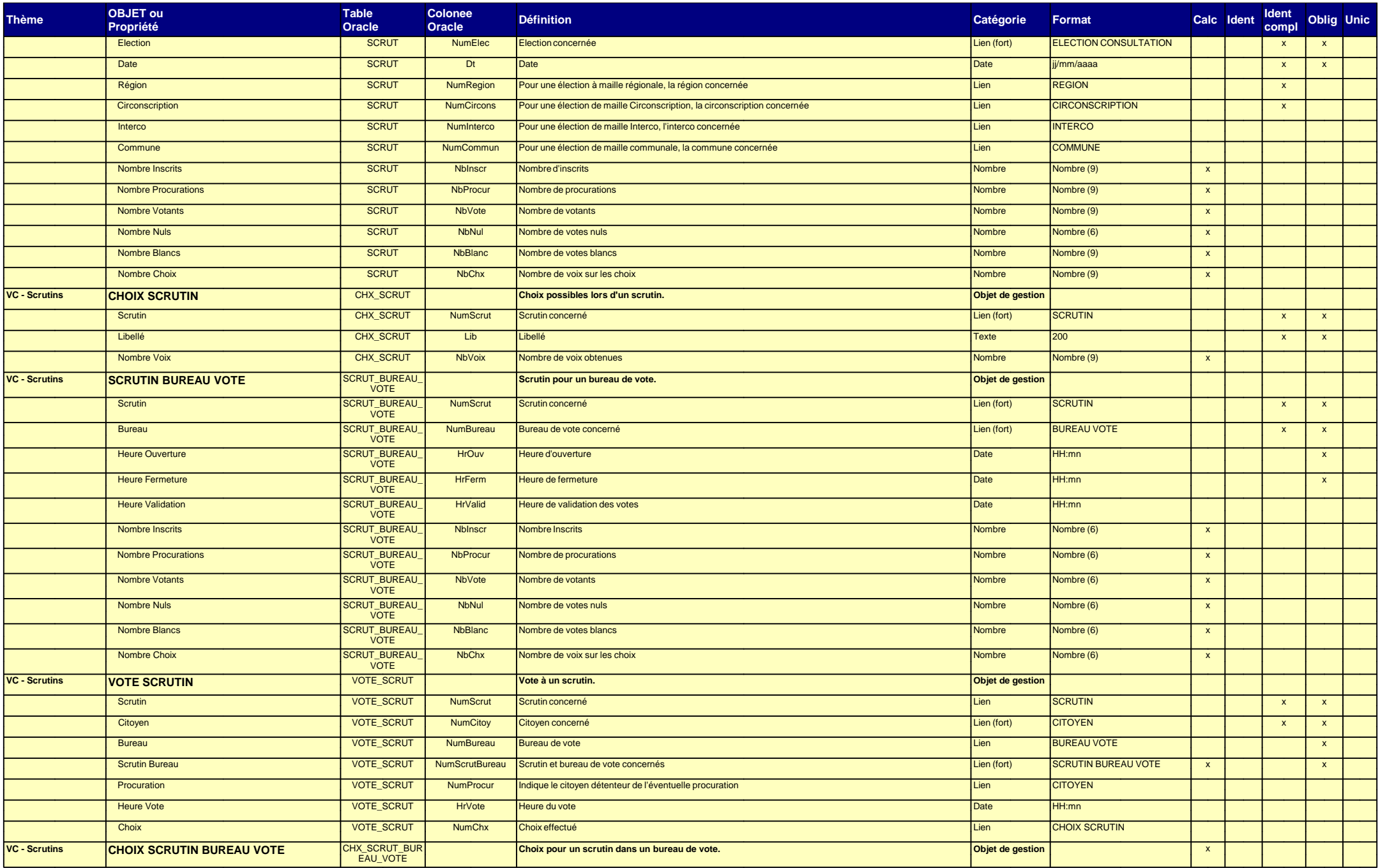

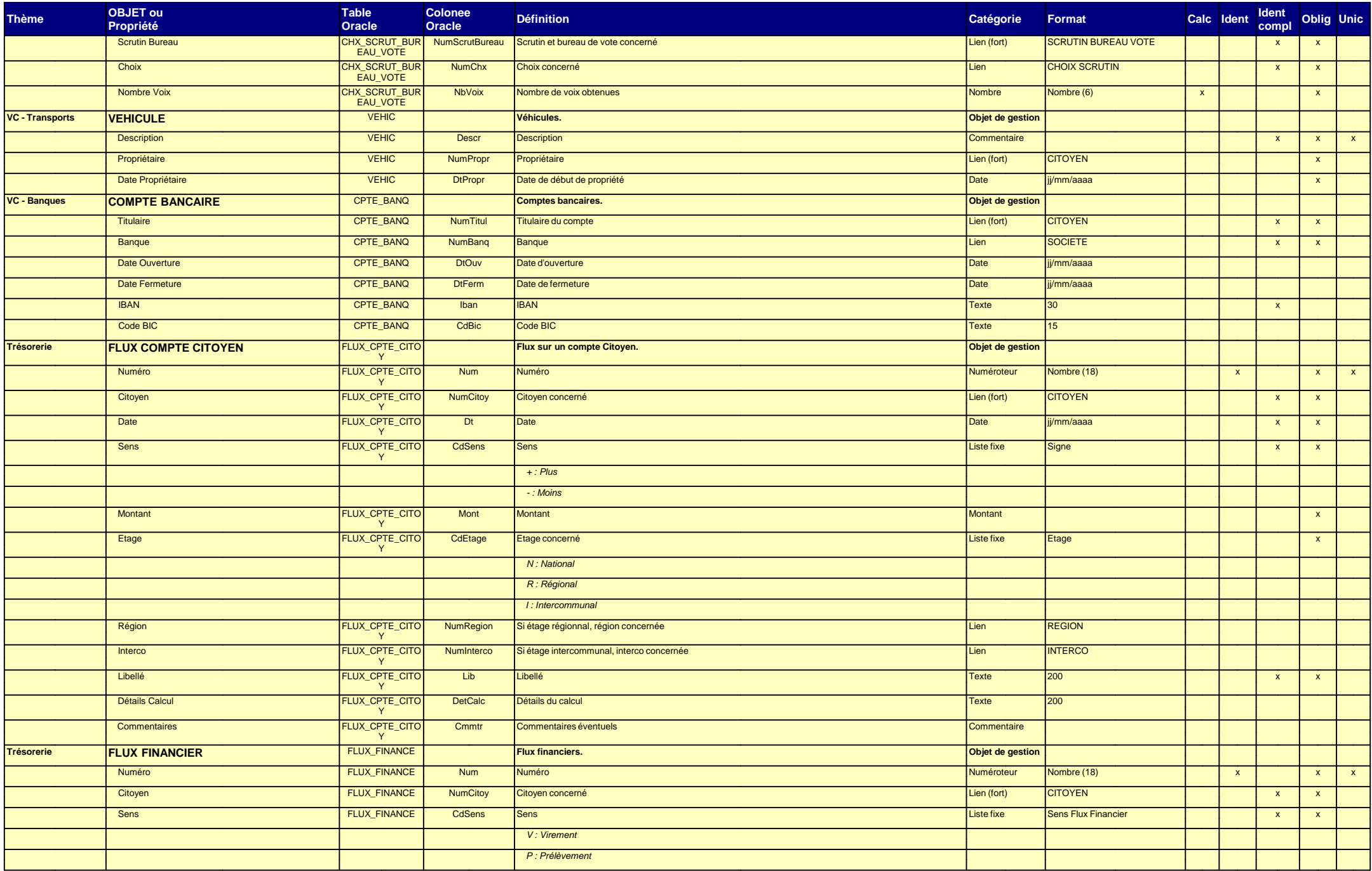

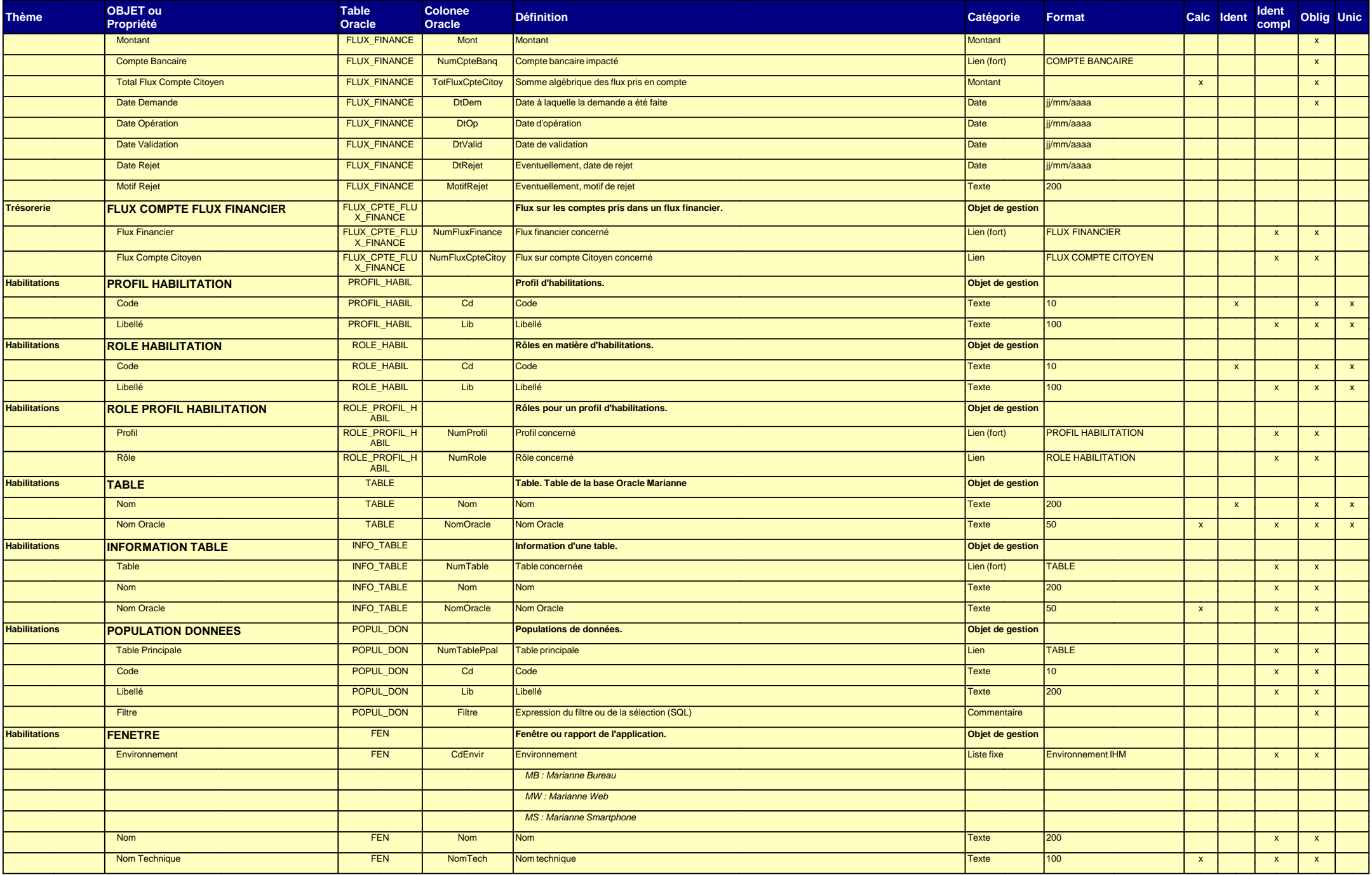

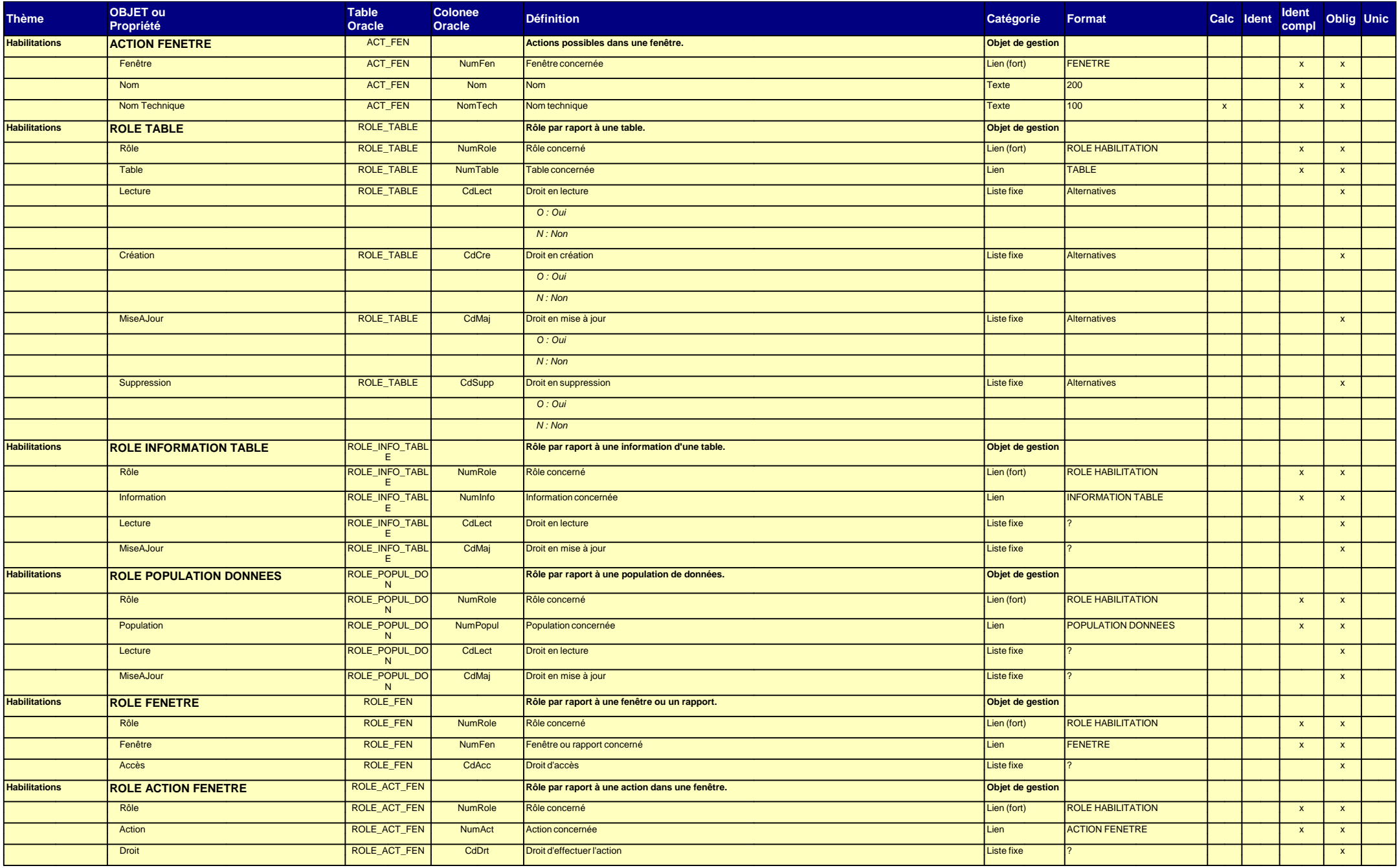